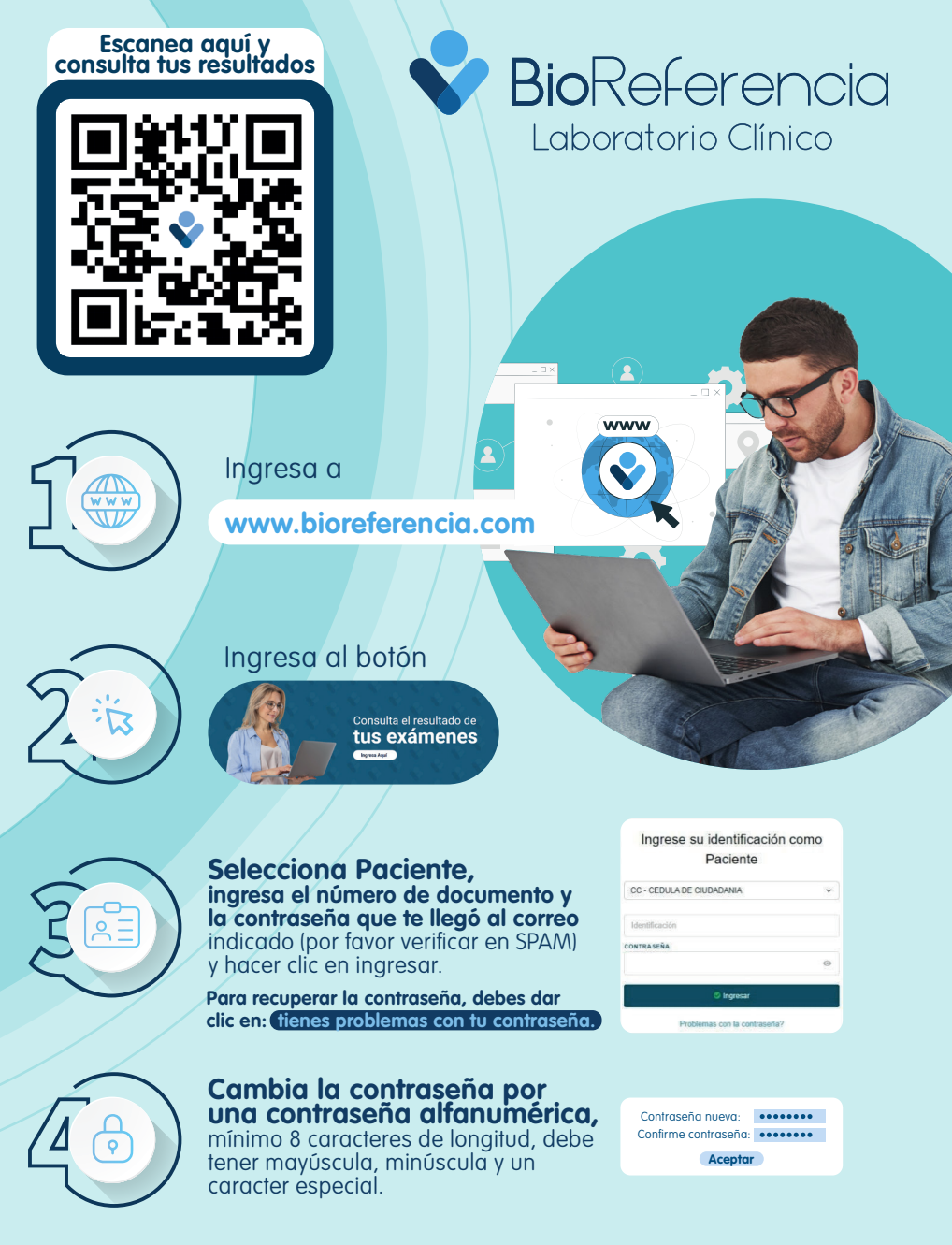

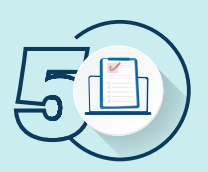

## **Ingresa nuevamente con la contraseña personalizada.**

Cuando ingreses, encontrarás un panel mucho más amigable, que te permitirá:

- **(Están listos, Trabajando en ellos).**
	- Visualizar el estado de los resultados Resultados resumidos y **resaltados por color con una breve interpretación.**
- **Recuerda guardar tu contraseña para que la utilices nuevamente** Ver los resultados parciales, **así como confirmar cuáles están pendientes.**